# Détection et caractérisation de défauts de surface par analyse des nuages de points 3D fournis par un scanner

# Igor Jovancevic <sup>1</sup>, Huy-Hieu Pham <sup>1</sup>, Jean-José Orteu <sup>1</sup>, Rémi Gilblas<sup>1</sup>, Jacques Harvent<sup>1</sup>, Xavier Maurice<sup>2</sup>, Ludovic Brèthes <sup>2</sup>

- *1. Institut Clément Ader (ICA) ; Université de Toulouse ; CNRS, IMT Mines Albi, INSA, ISAE-SupAéro, UPS ; Campus Jarlard, 81013 Albi CT Cedex 09, France jean-jose.orteu@mines-albi.fr*
- *2. KEONYS, 5 av. de l'Escadrille Normandie-Niemen, 31700 Blagnac, France*

*RÉSUMÉ. Nous avons développé un logiciel qui permet de détecter et caractériser des défauts par analyse des nuages de points 3D fournis par un scanner. Ce logiciel a été développé dans le cadre du contrôle de l'état de surface d'un fuselage avion. Il pourrait être utilisé pour d'autres applications comme par exemple la détection de défauts à la surface d'une carrosserie automobile.*

*ABSTRACT. We have developed a software for the detection and characterisation of defects based on the analysis of 3D point clouds provided by a scanner. This software has been developed within an industrial application dealing with the control of an aircraft fuselage surface. It could be also used for other applications like the detection of defects on a car body surface.*

*MOTS-CLÉS : inspection*, *défauts de surface*, *nuages de points*, *scanner 3D.*

*KEYWORDS: inspection*, *surface defects*, *3D point clouds*, *3D scanner.*

DOI:10.3166/I2M.16.1-4.261-282 C 2017 Lavoisier

Instrumentation, Mesure, Métrologie – nº 1-4/2017, 261-282

# 1. Introduction

Les avions sont inspectés de manière périodique, soit directement sur le tarmac de l'aéroport entre 2 vols (inspection de pré-vol), soit dans un hangar lors des opérations de maintenance. Aujourd'hui, ces inspections sont réalisées par des opérateurs humains, essentiellement de manière visuelle, parfois avec l'aide d'outils d'inspection (par exemple pour évaluer la criticité d'un dommage détecté sur le fuselage).

Dans le but de rendre l'inspection plus rapide, plus exhaustive et plus fiable, et aussi pour des raisons de traçabilité, un projet multi-partenaires (5 industriels : AKKA, Airbus, Sterela, M3Systems et 2MoRO, et 2 laboratoires de recherche : LAAS-CNRS et Institut Clément Ader) dénommé Air-Cobot a été mis en place en 2013 pour développer un robot mobile collaboratif (cobot), autonome dans ses déplacements au sol, capable de réaliser l'inspection visuelle d'un aéronef lors de petite ou grande maintenance en hangar ou en phase de pré-vol sur un tarmac d'aéroport.

Le cobot est équipé de capteurs pour assurer sa navigation autonome et pour sécuriser ses trajectoires ainsi que d'un ensemble de capteurs optiques dédiés à l'inspection de l'avion (vérification de l'intégrité de la structure, des moteurs, des éléments mobiles permettant de diriger l'aéronef, etc.). Voir figure 1.

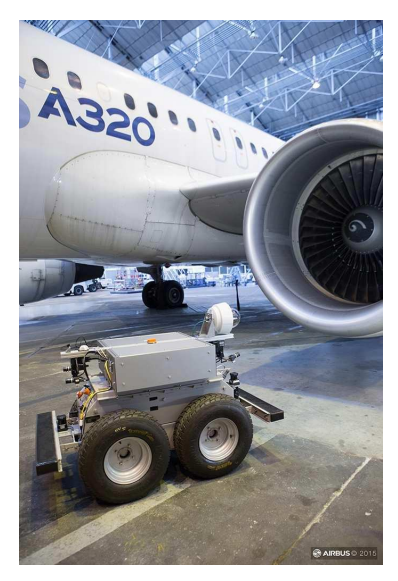

*Figure 1. Air-Cobot en train d'inspecter un A320*

Pour la tâche d'inspection, deux types de capteurs ont été utilisés : une caméra Pan-Tilt-Zoom (PTZ) en couleurs et un scanner 3D (cf. figure 2).

Dans (Jovancevic, Larnier *et al*., 2015; Jovancevic, Orteu *et al*., 2015; Jovancevic, 2016), nous avons décrit comment l'analyse des images 2D fournies par la caméra PTZ a permis de détecter plusieurs types d'anomalies pouvant être présentes sur

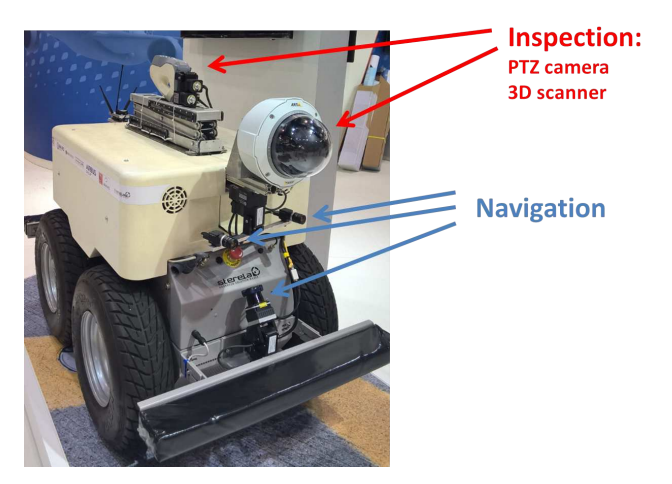

*Figure 2. Air-Cobot est équipé de capteurs pour la navigation et pour l'inspection*

l'avion (trappe ouverte, moteur obstrué par un corps étranger, pneus usés, etc.). Dans cet article, nous allons décrire comment l'analyse des nuages de points 3D fournis par le scanner a permis de détecter et caractériser des dommages présents sur le fuselage : rayures, impacts, etc. (cf. figure 3).

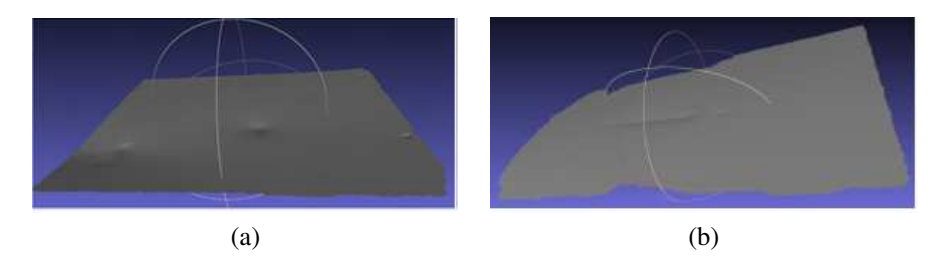

*Figure 3. Exemples de dommages sur un fuselage avion : (a) des impacts et (b) une rayure*

# 2. Méthodologie utilisée dans l'aéronautique pour la détection et la caractérisation des dommages

Aujourd'hui, les avions sont inspectés de manière visuelle par des opérateurs humains (copilote ou agent de maintenance suivant le moment et le lieu) (cf. figure 4).

Lorsqu'un dommage est détecté sur le fuselage (rayure, impact) souvent par une observation rasante de la surface du fuselage, la criticité du dommage (liée à son étendue et à sa profondeur) est évaluée à l'aide d'un comparateur (cf. figure 5). Une cartographie de la zone endommagée (rectangle englobant la zone, profondeur maximale du dommage, etc.) est établie sur un support papier (NDT mapping). La position du dommage sur l'avion est également repérée, de manière relativement empirique (à

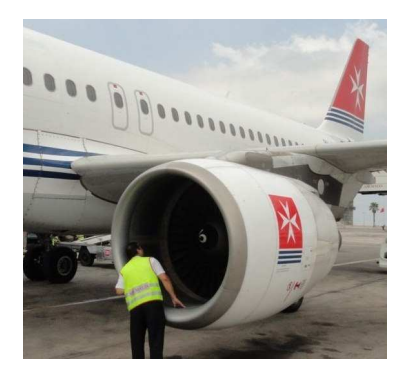

*Figure 4. Les avions sont inspectés de manière visuelle*

l'aide d'un simple mètre à ruban), en relatif par rapport à un élément du fuselage (par exemple, distance du dommage par rapport à une trappe ou à un cadre ou une lisse constituant la structure du fuselage).

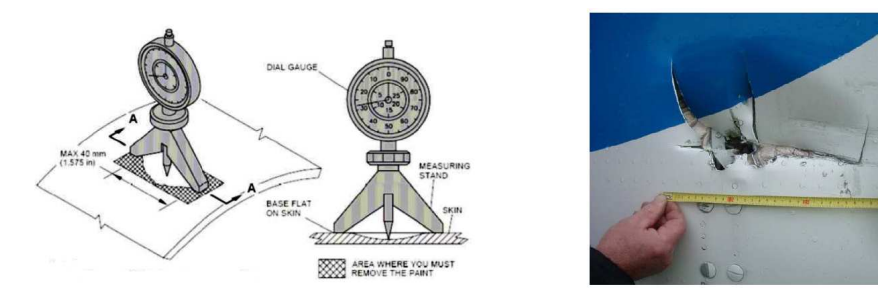

*Figure 5. Un comparateur (dial gauge en anglais) est utilisé pour évaluer la criticité d'un dommage détecté sur le fuselage (à gauche) et le dommage est localisé de manière empirique (à droite)*

#### 3. Méthodologie de détection et caractérisation des défauts proposée

La méthode développée dans Air-Cobot (et décrite dans cet article) permet d'apporter trois améliorations principales à la méthodologie de détection et caractérisation des défauts/dommages décrite dans la section 2 :

1) un scanning de la surface du fuselage par le robot équipé du scanner 3D permet la détection d'un dommage (par analyse automatique du nuage de points fourni par le scanner 3D)

2) lorsqu'un dommage a été détecté, l'analyse du nuage de points permet de caractériser le dommage et d'évaluer sa criticité

3) le robot étant localisé par rapport à l'avion et le modèle 3D de l'avion étant disponible, le dommage détecté est automatiquement localisé dans le modèle 3D de l'avion.

A noter que Air-Cobot est un cobot (robot collaboratif) ce qui signifie qu'il a vocation à interagir avec les opérateurs. Par exemple, si un opérateur détecte de manière visuelle un dommage sur le fuselage de l'avion, il peut demander à Air-Cobot de s'approcher de l'avion, de scanner la zone incriminée et d'évaluer la criticité du dommage à partir de l'analyse du nuage de points 3D acquis. Ce scénario de robot-compagnon est en cours de développement.

La figure 6 décrit le processus global de la nouvelle méthode proposée : l'analyse du nuage de points permet d'abord de détecter si un défaut de surface est présent et ensuite de caractériser chacun des défauts détectés, en précisant son étendue, sa profondeur et son orientation.

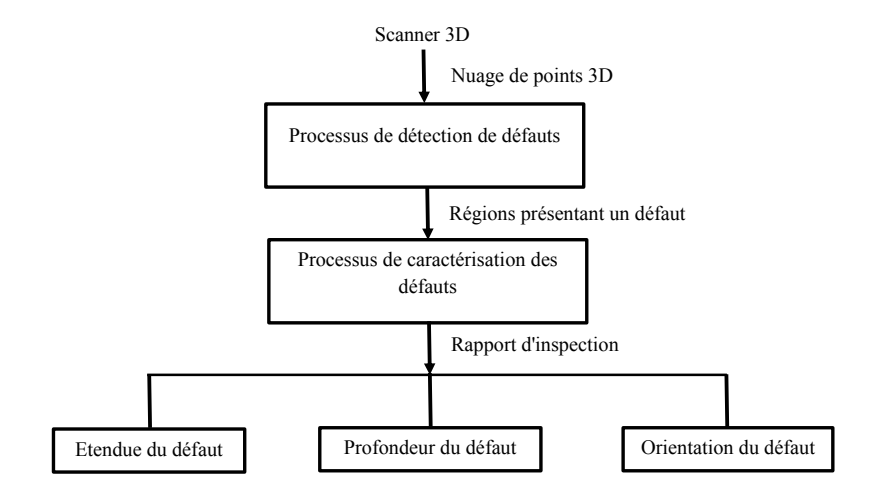

*Figure 6. Schéma général de la méthode proposée*

#### *3.1. Acquisition des nuages de points 3D*

Nous utilisons un scanner 3D de type Artec<sup>®</sup> Eva<sup>1</sup> (cf. figure 7a) monté sur une platine orientable (PTU), elle même montée sur un pantographe, et lui-même monté sur le robot (cf. figure 7b). Le pantographe permet d'élever le scanner à la hauteur souhaitée. La platine PTU permet d'orienter le scanner en direction de la zone à scanner, voire de participer aussi au mouvement de scanning.

Pour un scanning optimal, le fabricant du scanner recommande de positionner le scanner perpendiculairement à la surface à scanner, à une distance comprise entre 40 cm et 1 m de la surface. Ces contraintes ont été prises en compte dans le module qui a été développé pour positionner automatiquement le scanner à la bonne hauteur

<sup>1.</sup> Ce scanner présente une précision de mesure de 0,1 mm, jugée suffisante eu égard aux défauts de surface à détecter dans le cadre de notre application.

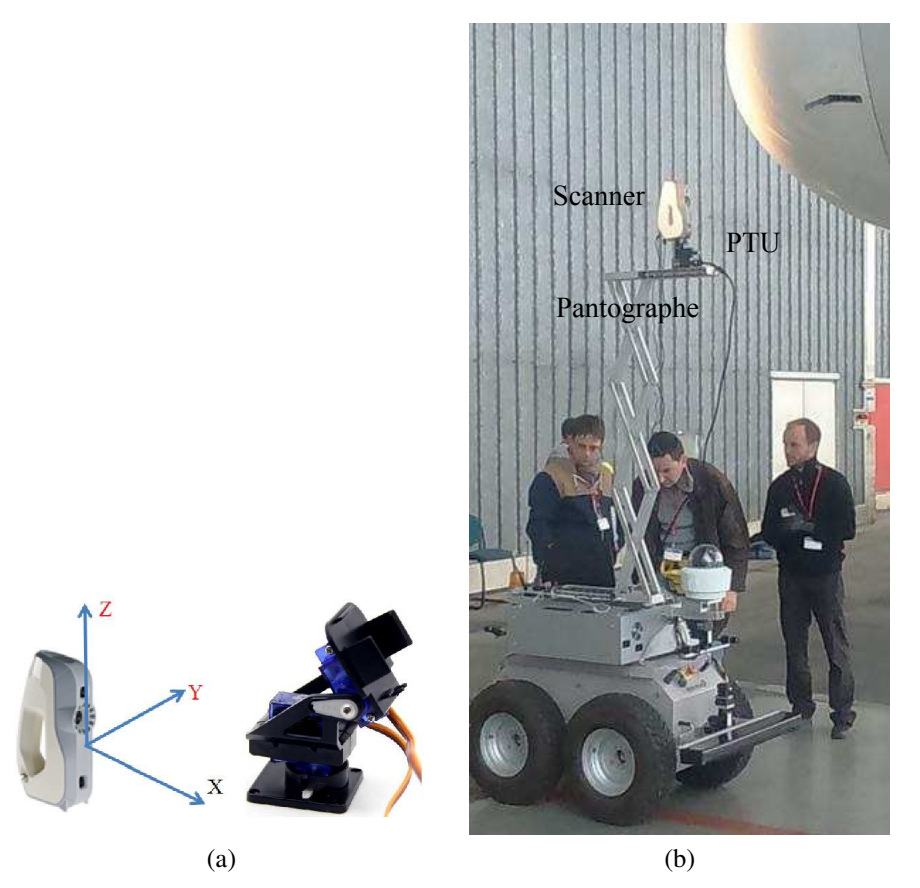

*Figure 7. (a) Le scanner Artec Eva et la PTU ; (b) Air-Cobot avec le pantographe portant le scanner 3D déployé*

et avec la bonne orientation, en fonction de la position de la zone à scanner sur le fuselage de l'avion.

#### *3.2. Méthode de détection des défauts*

La figure 8 présente le schéma général de la méthode de détection proposée. Cette méthode se découpe en 4 étapes successives qui vont être présentées dans les sections suivantes.

# *3.2.1. Étape D1 : pré-traitements*

L'objectif de cette étape est d'approximer le nuage de points par une surface, ce qui permet également d'éliminer les points 3D aberrants. Nous utilisons la méthode « Moving Least Squares (MLS) » proposée initialement par Lancaster et Salkauskas en

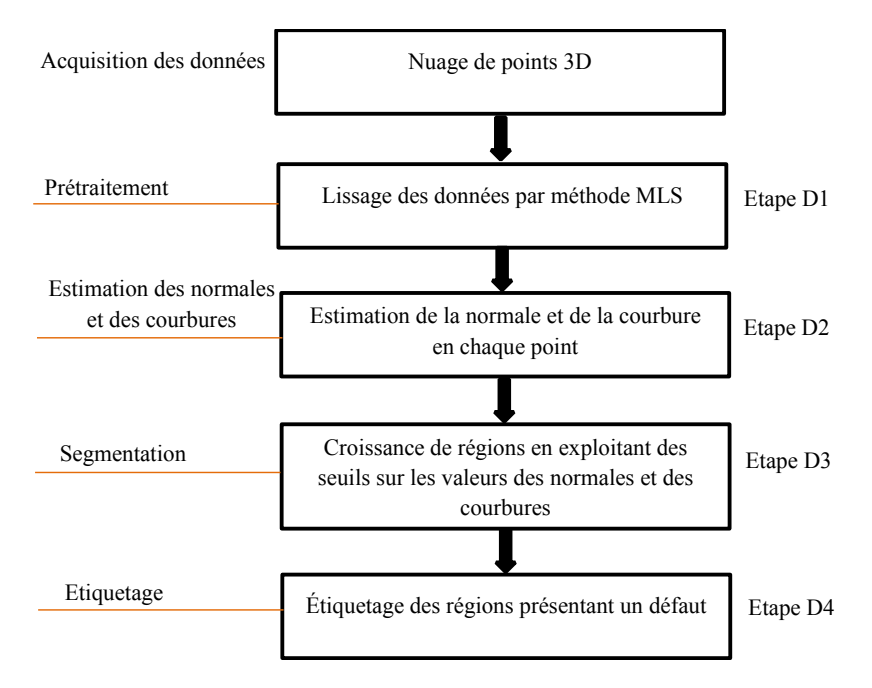

*Figure 8. Schéma général de la méthode de détection*

1981 (Lancaster, Salkauskas, 1981) et améliorée par Levin (Levin, 1998 ; 2004). Dans la mesure où les points ont été scannés sur la surface d'un fuselage avion relativement régulière, nous approximons le nuage de points 3D par une surface polynomiale de degré 2.

#### *3.2.2. Étape D2 : estimation des normales et des courbures*

Plusieurs méthodes d'estimation des normales ont été proposées dans la littérature (Klasing *et al*., 2009; Dey *et al*., 2005; Mitra, Nguyen, 2003). Une des méthodes les plus simples consiste à estimer la normale en un point de la surface en estimant la normale au plan tangent à la surface (Rusu, 2009).

Étant donné un nuage de points  $P_N$ , nous considérons les points  $P^K$  voisins d'un point donné  $p_q$ . En utilisant un algorithme d'approximation de plan par moindres carrés tel que présenté dans (Shakarji *et al*., 1998), on peut calculer le plan tangent S représenté par un point  $x$  et un vecteur normal  $n_x$ .

Pour tous les points  $p_i \in P^K$ , la distance entre  $p_i$  et le plan  $S$  est définie par :

$$
d_i = (p_i - x) \cdot n_x
$$

S est un plan au moindre carré si  $d_i = 0$ .

Si nous prenons  $x$  comme le centroïde de  $P<sup>K</sup>$ :

$$
x = \overline{p} = \frac{1}{K} \sum_{i=0}^{K} (p_i)
$$

alors pour estimer  $n_x$ , nous devons analyser les valeurs propres  $\lambda_i$  et les vecteurs propres  $v_j$  ( $j = 0, 1, 2$ ) de la matrice de covariance A (matrice  $3 \times 3$ ) constituée des points  $p_i \in P^K$ :

$$
A = \frac{1}{K} \sum_{i=0}^{K} (p_i - \overline{p}).(p_i - \overline{p})^T
$$
 (1)

Le vecteur propre  $v_0$  correspondant à la petite valeur propre  $\lambda_0$  constitue l'approximation de  $n$  (Rusu, 2009).

Une autre propriété de surface que nous utilisons pour détecter les défauts de surface est la courbure. En infographie, il y a plusieurs façons de définir la courbure d'une surface en un point, comme par exemple la courbure Gaussienne ( $K = k_1 k_2$ ), ou la courbure moyenne  $\left(H = \frac{k_1 + k_2}{2}\right)$ 2  $\setminus$ (Dyn *et al.*, 2001) où  $k_1$  et  $k_2$  sont les courbures principales de la surface.

Dans la littérature, ces méthodes sont largement utilisées pour calculer des informations relatives à la courbure (Peng *et al*., 2003). D'autres techniques ont été proposées par (Zhang *et al*., 2009; Koenderink, Doorn, 1992). Ces approches sont précises mais très sensibles au bruit et elles sont incapables d'estimer directement la courbure d'un nuage de points (une représentation de la surface sous forme de maillage est nécessaire).

Nous estimons la courbure en un point en analysant les valeurs propres de la matrice de covariance définie par l'équation (1).

La courbure est estimée par :

$$
\sigma_p = \frac{\lambda_0}{\lambda_0 + \lambda_1 + \lambda_2} \tag{2}
$$

où  $\lambda_0 = \min (\lambda_{j=0,1,2})$  (Pauly *et al.*, 2002).

En résumé, dans cette étape, nous estimons les normales et la courbure en chaque point du nuage. Ces informations sont ensuite utilisées dans l'étape suivante.

#### *3.2.3. Étape D3 : segmentation*

Le but de cette étape est de segmenter le nuage de points en plusieurs sous-nuages correspondant à 2 catégories différentes : zones endommagées et zones non endommagées. Cette segmentation est effectuée en utilisant les informations de normale et de courbure calculées à l'étape D2.

Soit P le nuage de points initial complet. L'algorithme de segmentation divise P en *n* sous-nuages de points  $R_1, R_2, R_3, \ldots R_i \ldots, R_n$  tels que :

- (1)  $\bigcup^n$  $\bigcup_{i=1} R_i = F$
- (2)  $R_i$  est une région connectée ( $i = \overline{1, n}$ )
- (3)  $R_i \cap R_j = \emptyset$  pour tout i et j,  $i \neq j$
- (4)  $LP(R_i) = \text{Vrai pour } i = \overline{1, n}$
- (5)  $LP(R_i \cup R_j)$  = Faux pour toutes les régions adjacentes  $R_i$  et  $R_j$

 $LP(R_i)$  est un prédicat logique défini aux points  $p \in R_i$ .

La condition (4) indique que la différence de propriétés de surface (normale et courbure dans notre cas) dans une région segmentée doit être inférieure à un certain seuil.

La condition (5) régule la différence entre des régions adjacentes qui devrait être supérieure au seuil.

L'algorithme commence avec des points ( $P_{germes}$ ) tirés au hasard. A partir de ces germes, il fait grossir des régions jusqu'à ce qu'elles couvrent l'ensemble du nuage initial.

Pour chaque région, nous avons besoin d'un critère pour tester l'homogénéité de la région après chaque étape de croissance. Dans nos travaux, nous avons utilisé les normales et les courbures pour fusionner les points qui sont suffisamment proches en terme de contrainte de lissage.

Pour chaque point-germe, l'algorithme analyse les points voisins. Pour chaque point voisin, l'angle entre sa normale et la normale du point-germe est calculé. Si l'angle est inférieur à un seuil, alors le point voisin est ajouté à la région. Le critère est donné sur l'équation (3) :

$$
\arccos(n, n_k) \le \alpha_{th},\tag{3}
$$

où n et  $n_k$  sont respectivement les normales du point-germe p et du point  $p_k$  en cours de test.

Le résultat de cet algorithme est un ensemble de régions, chacune étant associée à un ensemble de points faisant partie du même défaut.

L'algorithme de segmentation peut être décrit par le schéma suivant :

# Algorithme 1 : Segmentation du nuage de points par analyse des normales et des courbures

**Entrée :** Nuage de points  $P = p_1, p_2, \ldots, p_N$ ; Normales N; Courbures C; Seuil d'angle  $\alpha_{th}$ ; Seuil de courbure  $c_{th}$ ; Fonction permettant de trouver un point voisin  $F(\cdot)$ 

#### Processus :

1 : Liste des régions {R} ←− ⊘ 2 : Liste des points à traiter  $\{L\} \longleftarrow \{1..|P|\}$ 3 : Tant que  ${L}$  n'est pas vide, faire 4 : Région courante  ${R_c}$  ← ⊘ 5 : Points-germes courants  $\{S_c\} \longleftarrow \emptyset$ 6 : Point avec courbure minimum dans  $\{L\} = P_{\text{min}}$ <br>7 :  $\{S_c\} \leftarrow \{S_c\} \cup P_{\text{min}}$ 7 : { $S_c$ } ← { $S_c$ } ∪  $P_{\text{min}}$ <br>8 : { $R_c$ } ← { $R_c$ } ∪  $P_{\text{min}}$  ${R_c} \longleftarrow {R_c} \cup P_{\text{min}}$ 9 : {L} ← {L} \ P<sub>min</sub><br>10 : Pour  $i = 0$  à taille ({ Pour  $i = 0$  à taille  $({S_c})$  faire 11 : Trouver les voisins les plus proches du point-germe :  ${B_c}$  ←  $F(S_c{i})$ 12 : Pour  $j = 0$  à taille  $({B_c})$  faire 13 : Point voisin courant  $P_j \leftarrow B_c\{j\}$ 14 : Si  $P_j \in L$  et arccos  $(|(N{S_c{i}}\}, N{S_c{j}})|) < \alpha_{th}$  alors 15 :  ${R_c} \longleftarrow {R_c} \bigcup P_j$ 16 :  ${L} \leftarrow {L} \setminus P_j$ 17 :  $\operatorname{Si} c\{P_i\} < c_{th}$  alors 18 :  ${S_c} \longleftarrow {S_c} \cup P_j$ 19 : Fin Si 20 : Fin Si 21 : Fin Pour 22 : Fin Pour 23 : Liste des régions  $\{R\} \longleftarrow \{R\} \bigcup \{R_c\}$ 24 : Fin Tant que 25 : Renvoyer la liste des régions  $\{R\}$ 

**Sortie :** un ensemble de régions homogènes  $R = \{R_i\}.$ 

Une discussion sur l'influence du seuil d'angle  $\alpha_{th}$  sur le nombre de défauts détectés a été présentée dans (Jovancevic, 2016; Jovancevic *et al*., 2017).

# *3.2.4. Étape D4 : étiquetage*

L'étape D3 permet de déterminer les régions du nuage de points qui correspondent à des zones endommagées. Dans cette étape D4, les points 3D correspondant aux zones endommagées sont étiquetés de manière à pouvoir les visualiser dans le nuage initial. La figure 9 montre un exemple de résultat d'étiquetage.

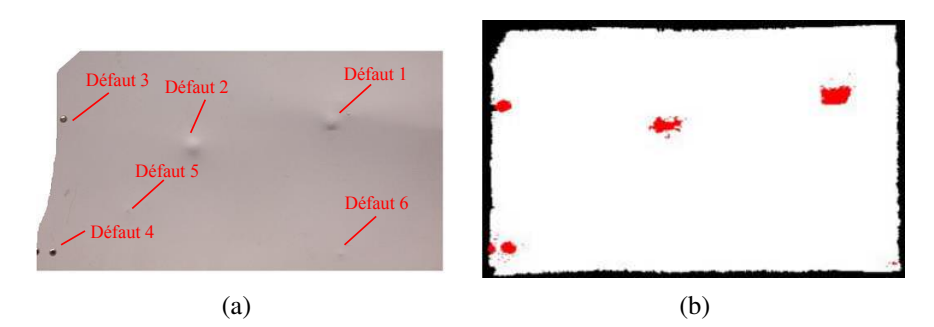

*Figure 9. Exemple de résultat de détection : les zones endommagées sont visualisées en rouge*

Sur la figure 9b, 4 défauts ont été détectés alors que 6 défauts sont présents sur le fuselage (cf. figure 9a). Les défauts 5 et 6, de très petite taille, n'ont pas été détectés, car, dans ce cas, les seuils de détection ont été réglés pour ne faire apparaître que les « gros défauts » (voir section 4.1).

# *3.3. Méthode de caractérisation des défauts*

Après avoir détecté dans le nuage de points toutes les zones endommagées, l'étape suivante consiste à caractériser chacune des zones en évaluant sa taille (rectangle englobant), sa profondeur et l'orientation principale du défaut.

La caractérisation d'un défaut de surface repose sur l'écart entre la mesure issue du scanner et une surface idéale estimée à partir de points considérés comme non affectés par le défaut. La surface idéale est une estimation de la surface du fuselage avant endommagement.

La figure 10 présente le schéma général de la méthode de caractérisation proposée. Cette méthode se découpe en 4 étapes successives qui vont être présentées dans les sections suivantes.

# *3.3.1. Étape C1 : projection 3D/2D*

Pour simplifier certains traitements (recherche de voisins, calcul de la surface du défaut, etc.), nous transformons le problème d'analyse d'un nuage de points 3D en problème d'analyse d'image 2D.

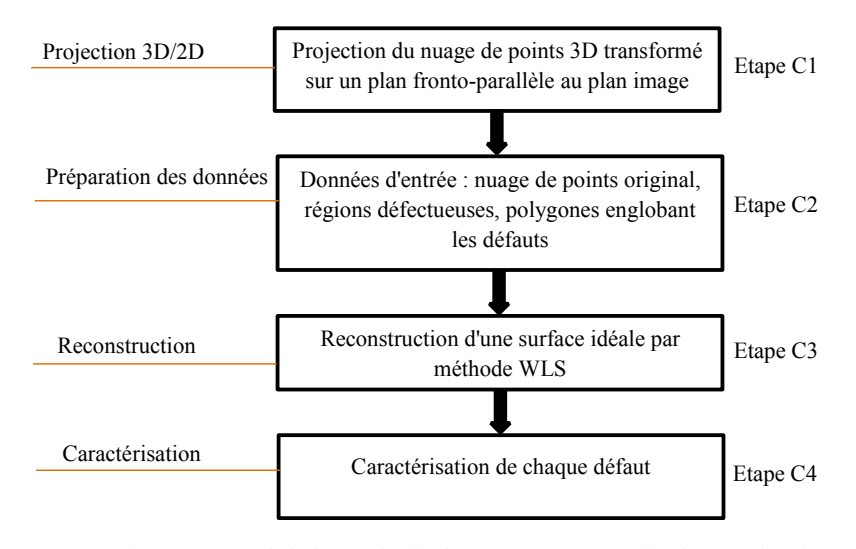

*Figure 10. Schéma général de la méthode de caractérisation de chacun des défauts détectés*

Pour chaque zone endommagée, nous considérons le sous-nuage de points 3D associé cette zone. Nous projetons le sous-nuage de points 3D sur un plan frontoparallèle au scanner pour produire une image 2D (cf. figure 11).

Cette opération de projection 3D/2D est réalisée en trois étapes :

1) la normale moyenne du sous-nuage de points 3D du fuselage est calculée.

2) le sous-nuage de points 3D du fuselage est transformé afin d'aligner l'axe z de la caméra avec la normale moyenne du sous-nuage de points 3D.

3) le sous-nuage transformé est projeté pour produire une image 2D.

A l'issue de cette étape de projection 3D/2D, à chaque point 3D du nuage correspond un point-image (pixel) dans l'image 2D.

A noter que cette projection a du sens uniquement parce que le sous-nuage de points représente une portion de surface d'un fuselage qui est considérée comme localement plane.

A noter aussi que l'image 2D ainsi créée ne se substitue pas au nuage de points 3D. Par la suite, le nuage et l'image vont être utilisés ensemble pour obtenir les informations permettant de caractériser chacun des défauts détectés.

## *3.3.2. Étape C2 : préparation des données*

Avant de caractériser les défauts, nous effectuons trois opérations, en partant d'une image binarisée dans laquelle chaque zone blanche correspond à une zone endommagée (cf. figure 12) :

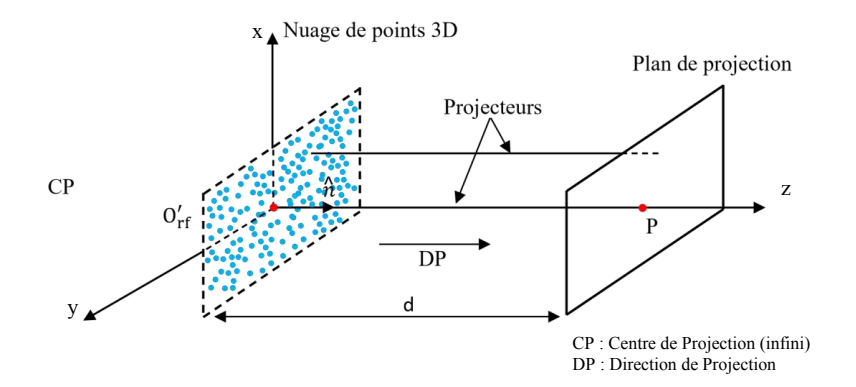

*Figure 11. Projection du nuage de points 3D sur un plan fronto-parallèle au scanner*

1) Nous étendons légèrement les zones avec défaut dans les images 2D. Pour cela nous faisons appel aux outils de morphologie mathématique, et plus particulièrement à la dilatation. Cette opération permet d'obtenir des zones défectueuses plus larges englobant avec certitude les défauts.

2) Nous étiquetons ensuite chacune de ces zones. A cette fin nous calculons les composantes connexes de l'image 2D et annotons chaque défaut séparément (cf. figure 12d).

3) Nous calculons enfin l'enveloppe de chaque défaut qui permet de déterminer le polygone entourant le défaut. Ce polygone est ensuite utilisé dans l'étape C3 pour exclure la zone endommagée de la reconstruction de la surface idéale et dans l'étape C4 pour le calcul du rectangle englobant orienté entourant le défaut.

# *3.3.3. Étape C3 : reconstruction de la surface*

Dans cette étape, nous cherchons à reconstruire localement une surface idéale du fuselage comme il était avant endommagement, ce qui permettra dans l'étape C4 de caractériser les défauts par différence avec la surface mesurée. A cette fin, nous approximons la surface idéale par un polynôme bivarié quadratique calculé à partir des points 3D se situant en dehors de la zone endommagée. Nous utilisons la méthode Weighted Least Squares (WLS) décrite dans (Nealen, 2004) (cf. figure 13).

Nous choisissons un ensemble N points  $(u_i, v_i) \in \mathbb{R}^2$ . Pour chaque point, nous connaissons la valeur- $z \, z_i \in \mathbb{R}$  déterminée lors de l'étape de projection. Nous cherchons ensuite une fonction  $f(u, v) = z$  qui approxime au mieux les points. L'objectif est de générer cette fonction de telle sorte à minimiser la distance entre les  $z_i$  et la fonction  $f(\cdot)$  évaluée aux points  $f(u_i, v_i)$ . Cela s'écrit :

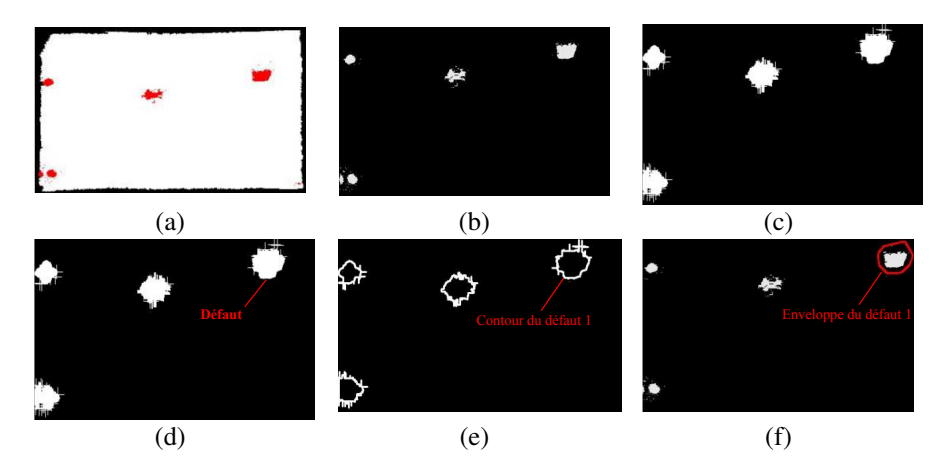

*Figure 12. Préparation des données : (a) défauts labellisés après détection, (b) image binaire après projection des défauts sur le plan, (c) régions endommagées projetées après dilatation, (d) chaque composante connexe est identifiée comme un défaut, (e) contours des régions élargies, (f) enveloppe de chaque défaut*

$$
\min = \sum_{i=1}^{N} \theta(||(\overline{u}, \overline{v}) - (u_i, v_i) ||) || f(u_i, v_i) - z_i ||
$$
\n(4)

où  $(\overline{u}, \overline{v})$  est un point fixé, par exemple le centre de gravité de la région endommagée.

La littérature propose plusieurs choix pour la fonction de pondération  $\theta(d)$ , par exemple une fonction Gaussienne (Levin, 2004) ou la fonction de Wendland (Wendland, 1995). Cette dernière est une fonction de base radiale à support compact qui permet de réduire le nombre de points utilisés lors du calcul de la surface, et qui tout comme la gaussienne affecte un poids plus faible aux points éloignés du point fixé  $(\overline{u}, \overline{v})$ .

# *3.3.4. Étape C4 : extraction des informations caractérisant le défaut*

Chaque défaut est caractérisé par sa profondeur maximale, son étendue (rectangle englobant) et son orientation principale.

## Calcul de la profondeur maximale

La figure 13 illustre la façon dont est évaluée la profondeur maximale du défaut.

Pour chaque point  $p_i$  de la zone endommagée, nous calculons les valeurs  $\Delta z(p_i)$  =  $z_{P(ideal)} - z(p_i).$ 

Nous ne considérons pas  $p_i$  comme un point faisant partie d'un défaut si  $|\Delta z(p_i)|$ est inférieur à un seuil prédéfini.

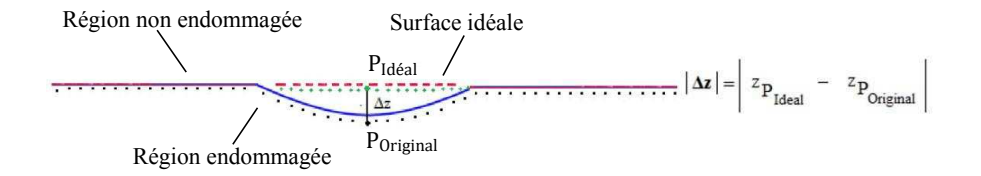

*Figure 13. Calcul de la profondeur du défaut*

Le point le plus bas du défaut est calculé par max $\{|\Delta z(p_i)|\}$  parmi tous les points de la région endommagée. Le signe de  $\Delta z(p_i)$  indique si le défaut est rentrant (un creux; signe positif) ou sortant (une bosse; signe négatif).

# Calcul de la taille et de l'orientation

Pour déterminer la taille et l'orientation du défaut, nous construisons un rectangle englobant orienté (oriented bounding-box) (Gottschalk *et al*., 1996). La méthode utilise l'analyse en composantes principales (ACP) (Jolliffe, 2002).

Une des applications de l'analyse en composantes principales est de réduire la dimensionalité d'un ensemble d'observations décrit par n attributs, en approximant les observations à partir de q variables  $(q < n)$ .

Soit X un ensemble fini de N points dans  $\mathbb{R}^2$ . Le problème consiste à trouver un rectangle de surface minimale qui englobe X.

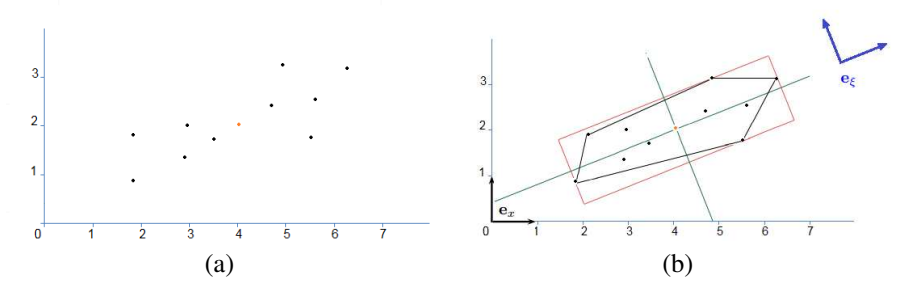

*Figure 14. Calcul du rectangle englobant par ACP pour un ensemble de points*  $X \in \mathbf{R}^2$ 

Pour réaliser l'analyse en composantes principales sur X, on calcule les vecteurs propres de sa matrice de covariance et on choisit ces vecteurs comme vecteurs d'un repère orthonormé  $e_{\xi}$  (voir figure 14b). Le premier axe de  $e_{\xi}$  correspond à la direction où la variance est maximale et le second axe correspond à la direction où la variance est minimale (Dimitrov *et al*., 2006).

Dans notre cas, étant donné un ensemble de points correspondant à une zone endommagée, on calcule d'abord le centre de gravité de la zone et on effectue une ACP

pour calculer eξ. On calcule ensuite les points extrêmes selon les deux directions de eξ. Ces points nous permettent de dessiner le rectangle englobant orienté comme cela est illustré par exemple sur la figure 15c.

#### 4. Résultats et discussion

La méthode présentée dans les sections précédentes a été mise en œuvre sur un grand nombre de nuages de points correspondant à différents types de dommages pouvant apparaître sur un fuselage d'avion : une rayure, des impacts, etc.

Nous avons bien sûr testé aussi la méthode sur des zones exemptes de défaut pour vérifier que la méthode ne conduisait pas à des faux positif.

La figure 15 montre le résultat obtenu sur une zone de fuselage présentant 2 défauts : une rayure et un impact.

La figure 16 montre le résultat obtenu sur une zone de fuselage présentant plusieurs impacts (cf. figure 9a).

Les 4 « gros défauts » (défauts 1 à 4) ont été détectés avec un certain réglage des seuils  $\alpha_{th}$  et  $c_{th}$ , et les 2 « petits défauts » (défauts 5 et 6) ont été détectés avec un autre réglage de ces seuils (voir section 4.1).

Il est à noter que notre méthode ne se contente pas de fournir la profondeur maximale du défaut. Comme le montrent les figures 15 et 16, elle permet de fournir une véritable cartographie du défaut grâce à une palette de couleurs qui donne des indications sur l'évolution de la profondeur du défaut sur toute son étendue.

D'autres résultats ont été présentés dans (Jovancevic, 2016; Jovancevic *et al*., 2017).

#### *4.1. Évaluation des résultats*

Afin d'évaluer nos résultats, nous avons d'abord demandé à un expert du Service Qualité d'Airbus, spécialisé dans l'analyse des défauts sur fuselage avion, de cartographier les défauts présents sur un panneau de fuselage impacté (cf. figure 9a), en utilisant le comparateur Airbus standard montré sur la figure 17a.

Ce comparateur standard est constitué d'une base circulaire de diamètre 34 mm, avec 3 points d'appui, qui est posée en contact contre le fuselage pour évaluer la profondeur maximale du défaut à analyser.

Nos premiers essais ont rapidement montré que les résultats fournis par notre méthode étaient en concordance avec les mesures Airbus pour les « petits défauts » mais nous constations des différences significatives pour des défauts de taille plus étendue. Pour ces défauts-là, la mesure de profondeur maximale fournie par le comparateur Airbus était systématiquement inférieure à la mesure fournie par notre méthode.

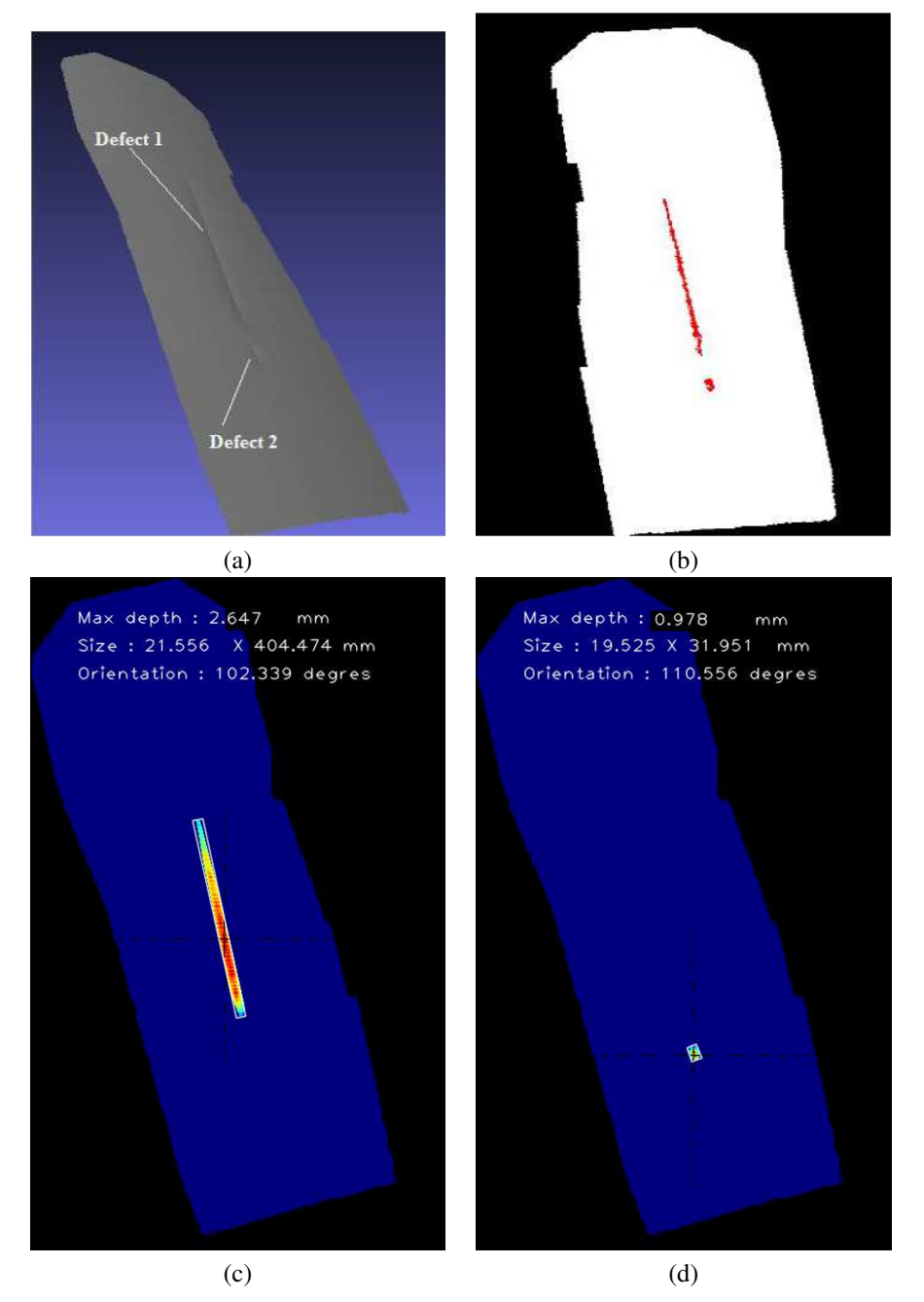

# Détection et caractérisation de défauts 3D 277

*Figure 15. Deux défauts détectés puis caractérisés : une rayure et un impact. (a) nuage de points, (b) défauts détectés, (c) caractérisation de la fissure, (d) caractérisation de l'impact*

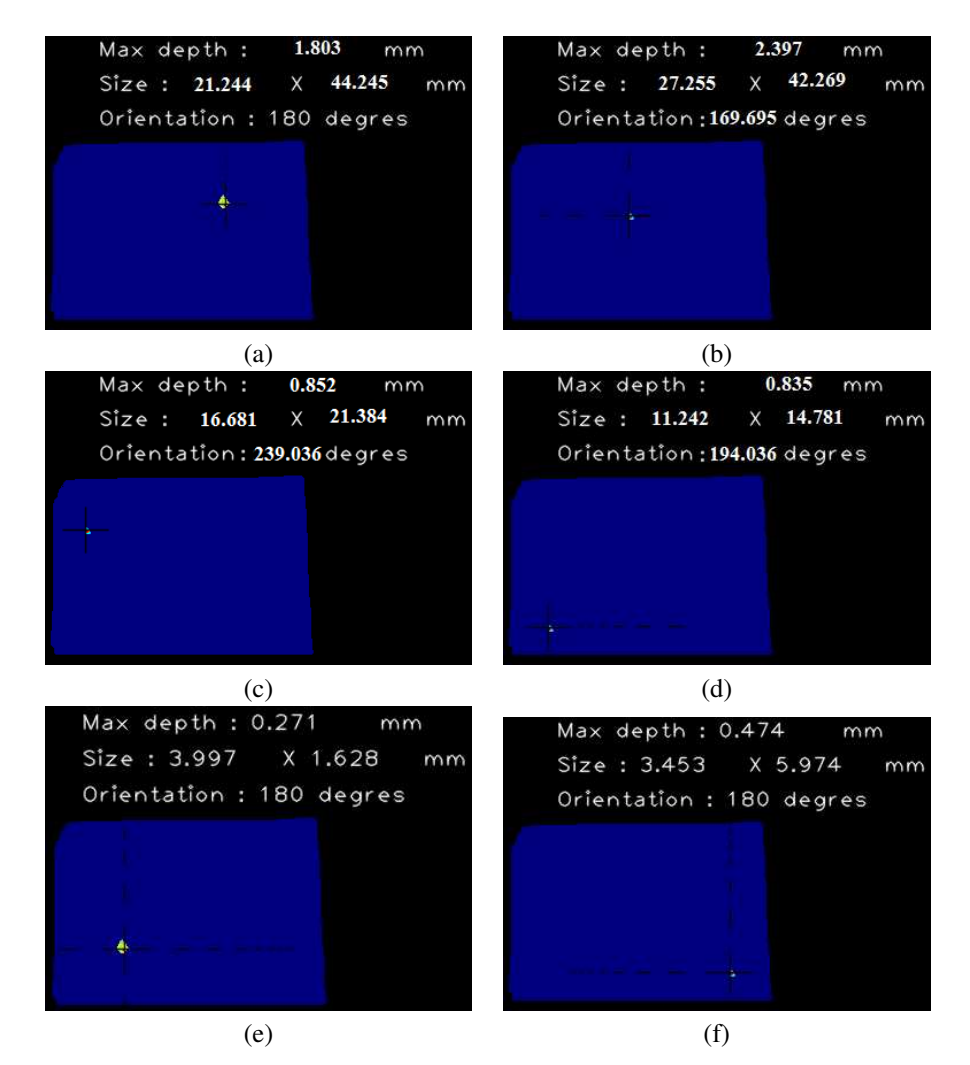

*Figure 16. Caractérisation des 6 défauts (6 impacts) présents sur la figure 9a : (a) défaut 1, (b) défaut 2, (c) défaut 3, (d) défaut 4, (e) défaut 5, (f) défaut 6*

Nous pensons que ces différences peuvent être expliquées de la façon suivante : en présence de « gros défauts », la base circulaire du comparateur Airbus pénètre dans le défaut et fournit une valeur de profondeur maximale qui est sous-estimée (cf. figure 17b).

Il est à noter que ce point ne présente pas réellement un problème pour Airbus car, dans la grande majorité des cas, les experts Qualité ou Maintenance sont appelés à intervenir sur avion pour évaluer la criticité des « petits défauts » dès lors qu'ils ont été détectés visuellement. Lorsque l'inspection visuelle constate un dommage dont

#### Détection et caractérisation de défauts 3D 279

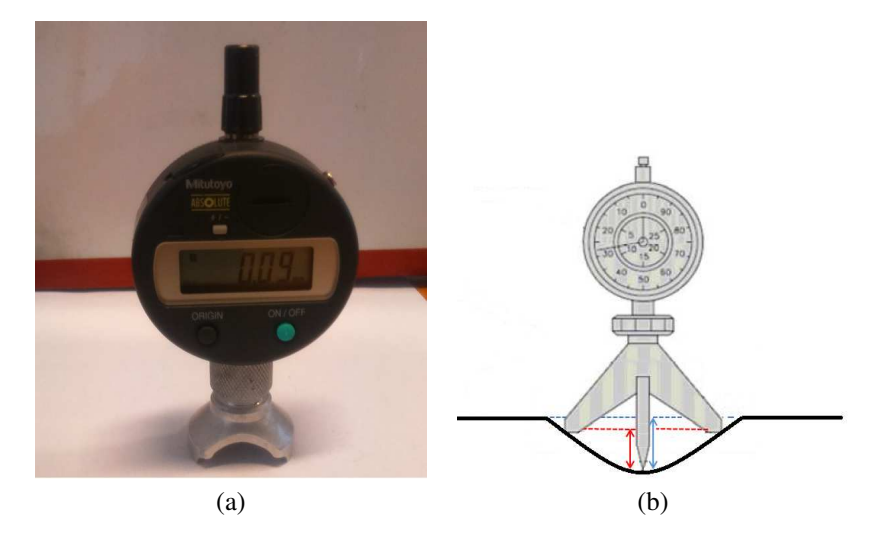

*Figure 17. (a) comparateur mis en œuvre par Airbus pour évaluer les dommages sur fuselage avion, (b) problématique de la mesure de profondeur avec le comparateur Airbus pour les défauts étendus*

la taille dépasse plusieurs dizaines de millimètres, l'inspection visuelle est suffisante pour conclure sur la criticité du dommage.

Pour évaluer nos résultats de mesure sur les « gros défauts », nous avons mis en œuvre une méthode de palpage mécanique (cf. figure 18).

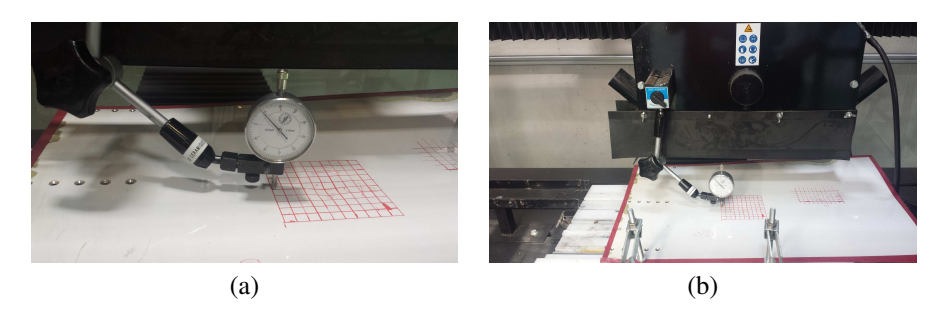

*Figure 18. Palpage mécanique du panneau pour mesurer la profondeur des défauts*

Le tableau 1 résume quelques résultats de mesure de profondeur maximale de défauts obtenus sur des petits et des gros défauts de la figure 9a, en mettant en œuvre notre méthode basée sur l'analyse d'un nuage de points, ainsi que les 2 méthodes de mesure comparatives proposées (comparateur Airbus et palpage mécanique).

Ces résultats montrent que notre méthode présente une bonne performance, aussi bien sur des gros défauts que des petits défauts (dans la limite de la précision de mesure du scanner utilisé).

| Profondeur max (en mm) | méthode<br>Notre | méthode<br>Autre | Ecart |
|------------------------|------------------|------------------|-------|
|                        | avec scanner     | ′*)              |       |
| Défaut 1               | 1,80             | 1,70             | 6%    |
| Défaut 2               | 2,40             | 2,44             | 2%    |
| Défaut 5               | 0.27             | 0,31             | 13%   |
| Défaut 6               | 0,47             | 0,48             | 2%    |

*Tableau 1. Profondeur maximale de certains défauts présentés sur la figure 9a*

(\*) pour les défauts 1 et 2 (« gros défauts »), il s'agit d'une mesure réalisée par palpage mécanique; pour les défauts 5 et 6 (« petits défauts »), il s'agit d'une mesure réalisée avec le comparateur standard Airbus.

#### 5. Conclusions et perspectives

Nous proposons une nouvelle méthode permettant de détecter des défauts sur une surface, et de caractériser ces défauts, le tout en analysant un nuage de points 3D issu d'un scan de la surface.

Cette méthode a été testée sur un grand nombre de surfaces (notamment des surfaces de fuselages avion) et elle s'est avérée performante sur la grande majorité des cas considérés (voir ci-après pour les cas problématiques).

Nos travaux actuels portent principalement sur deux aspects :

– les algorithmes mis en œuvre s'appuient sur une hypothèse de quasi planéité de la surface analysée (cf. section 3) si bien que nous avons éprouvé des difficultés pour caractériser convenablement des défauts sur des zones fortement courbées, comme par exemple le bord d'attaque d'une aile d'avion ou le bord d'attaque d'une entrée d'air de réacteur (cf. figure 19).

Pour pallier cette difficulté nous envisageons d'exploiter le modèle CAO (maquette numérique 3D) de la surface à inspecter.

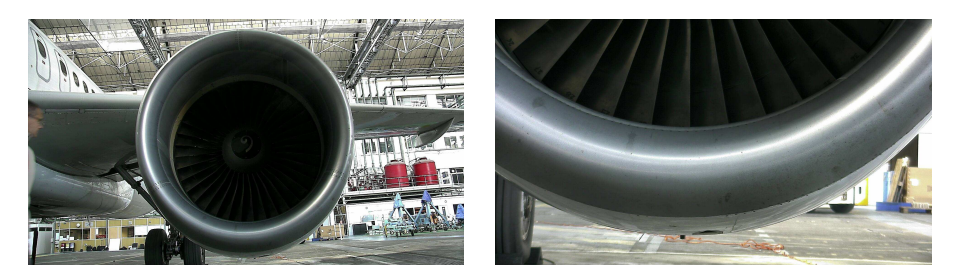

*Figure 19. La caractérisation des défauts sur des zones fortement courbées reste problématique (exemple du bord d'attaque d'une entrée d'air de réacteur)*

– nos algorithmes utilisent des seuils (seuil d'angle  $\alpha_{th}$ , seuil de courbure  $c_{th}$ ) dont la valeur conditionne le résultat obtenu, comme nous l'avons montré dans (Jovancevic, 2016; Jovancevic *et al*., 2017). Même si, pour chaque cas étudié, nous avons réussi à régler empiriquement ces seuils pour faire apparaître les défauts que nous souhaitions analyser, il nous semble intéressant d'étudier s'il serait possible d'établir une relation entre ces seuils et la taille/profondeur des défauts, de façon à mieux piloter leur utilisation en regard de la qualité (sensibilité) des résultats attendus pour chaque application.

Enfin, notons que notre méthode a été développée dans un contexte aéronautique mais elle pourrait être utilisée pour d'autres applications, comme par exemple la détection de défauts à la surface d'une carrosserie automobile.

#### *Remerciements*

*Le projet Air-Cobot (http://aircobot.akka.eu), labellisé par le pôle de compétitivité mondial Aerospace Valley, a été financé par l'Etat via le FUI. Nous remercions également les partenaires de Air-Cobot (AKKA, Airbus, Sterela, M3Systems, 2MoRO, LAAS-CNRS et ARMINES/Mines Albi) pour leur aide et leur contribution à ce projet, ainsi que Nicolas Simonot et Patrick Metayer d'Airbus/NDT pour leur aide concernant les mesures mettant en œuvre le comparateur Airbus standard.*

#### Bibliographie

- Dey T. K., Li G., Sun J. (2005). Normal estimation for point clouds: A comparison study for a Voronoi based method. In *Proceedings of the Second Eurographics / IEEE VGTC Conference on Point-Based Graphics*, p. 39–46.
- Dimitrov D., Knauer C., Kriegel K., Rote G. (2006). On the bounding boxes obtained by principal component analysis. In *22nd European Workshop on Computational Geometry*, p. 193–196.
- Dyn N., Hormann K., Kim S., Levin D. (2001). Optimizing 3D triangulations using discrete curvature analysis. *Mathematical methods for curves and surfaces*, vol. 28, nº 5, p. 135– 146.
- Gottschalk S., Lin M. C., Manocha D. (1996). OBBTree: A hierarchical structure for rapid interference detection. In *Proceedings of the 23rd annual conference on Computer graphics and interactive techniques*, p. 171–180.
- Jolliffe I. (2002). *Principal component analysis*. Wiley Online Library.
- Jovancevic I. (2016). *Exterior inspection of an aircraft using a Pan-Tilt-Zoom camera and a 3D scanner moved by a mobile robot: 2D image processing and 3D point cloud analysis*. Thèse de doctorat, Université de Toulouse, Mines Albi.
- Jovancevic I., Larnier S., Orteu J.-J., Sentenac T. (2015, novembre). Automated exterior inspection of an aircraft with a pan-tilt-zoom camera mounted on a mobile robot. *Journal of Electronic Imaging*, vol. 24, nº 6, p. 061110.
- Jovancevic I., Orteu J.-J., Sentenac T., Gilblas R. (2015, 16-20 novembre). Inspection d'un aéronef à partir d'un système multi-capteurs porté par un robot mobile. In *Proceedings of 14ème Colloque Méthodes et Techniques Optiques pour l'Industrie.* Lannion, France.
- Jovancevic I., Pham H.-H., Orteu J.-J., Gilblas R., Harvent J., Maurice X. *et al*. (2017). 3D point cloud analysis for detection and characterization of defects on airplane exterior surface. *Journal of Nondestructive Evaluation*. (under review)
- Klasing K., Althoff D., Wollherr D., Buss M. (2009). Comparison of surface normal estimation methods for range sensing applications. In *ICRA'09 - IEEE International conference on Robotics and Automation*, p. 3206–3211.
- Koenderink J. J., Doorn A. J. van. (1992). Surface shape and curvature scales. *Image and vision computing*, vol. 10, nº 8, p. 557-564.
- Lancaster P., Salkauskas K. (1981). Surfaces generated by moving least squares methods. *Mathematics of computation*, vol. 37, nº 155, p. 141-158.
- Levin D. (1998). The approximation power of moving least-squares. *Mathematics of Computation of the American Mathematical Society*, vol. 67, n<sup>o</sup> 224, p. 1517–1531.
- Levin D. (2004). Mesh-independent surface interpolation. In *Geometric modeling for scientific visualization*, p. 37–49. Springer.
- Mitra N. J., Nguyen A. (2003). Estimating surface normals in noisy point cloud data. In *Proceedings of the nineteenth annual symposium on Computational geometry*, p. 322–328.
- Nealen A. (2004). An as-short-as-possible introduction to the least squares, weighted least squares and moving least squares methods for scattered data approximation and interpolation. *URL: http://www. nealen. com/projects*, vol. 130, p. 150.
- Pauly M., Gross M., Kobbelt L. P. (2002). Efficient simplification of point-sampled surfaces. In *Proceedings of the conference on Visualization'02*, p. 163–170.
- Peng J., Li Q., Kuo C.-C. J., Zhou M. (2003). Estimating Gaussian curvatures from 3D meshes. In *Electronic imaging 2003*, p. 270–280.
- Rusu R. B. (2009). *Semantic 3D Object Maps for Everyday Manipulation in Human Living Environments*. Doctoral dissertation, Technische Universität München.
- Shakarji C. M. *et al*. (1998). Least-squares fitting algorithms of the NIST algorithm testing system. *Journal of Research-National Institute of Standards and Technology*, vol. 103, p. 633–641.
- Wendland H. (1995). Piecewise polynomial, positive definite and compactly supported radial functions of minimal degree. *Advances in computational Mathematics*, vol. 4, n<sup>o</sup> 1, p. 389– 396.
- Zhang X., Li H., Cheng Z., Zhang Y. (2009). Robust curvature estimation and geometry analysis of 3D point cloud surfaces. *J. Inf. Comput. Sci*, vol. 6, n<sup>o</sup> 5, p. 1983–1990.